## La violencia del populismo conservador

Entre el cúmulo de libros contra Trump destaca el de Corey Robin que sitúa el origen del

conservadurismo político como

reacción a la Revolución Francesa

POR JUAN LUIS CEBRIÁN

n un célebre artículo sobre

el *caso Lewinsky* (la joven<br>becaria acosada sexual-<br>mente por el presidente<br>Clinton en el mismísimo Despacho Oval), Norman Mailer explicaba que entre los debrers<br>de los políticos e encuentra el de entre-<br>tener a la gente. En su opinión, aquela<br>historia formaba parte de dichas obli-<br>gaciones. Parece que Trump hubiera gaeones: race que ningún otro la<br>lección. Su promesa, en palabras de<br>lección. Su promesa, en palabras de<br>Corey Robin, es que no aburrirá. "Eso<br>le permite soslayar el hecho de que es un mentiroso, un narcisista, un predador sexual, un malhechor fiscal, un indor sexual, un malhechor fiscal, un in-<br>competente y un ingenuo". Semejante<br>acumulación de calificativos dedicada<br>a quien es el gobernante más poderoso<br>de la Tierra no es, sin embargo, única-<br>mente una crítica a su persona Porque Trump no es la causa sino la<br>consecuencia de lo que hoy sucede en

Estados Unidos.<br>Estados Unidos.<br>Reconozco la seducción que me<br>ha causado la obra de Robin sobre el movimiento reaccionario. Entre el el movimiento reaccionario. Entre el considerable cúmulo de libros que se<br>han escrito contra el actual presidente anterito contra el actual presidente<br>alguno que aporte algo más que las<br>alguno que aporte algo más que las<br>o

perspectiva diferente, enmarcándola en el devenir del conservadurismo en en el devenir del conservadurismo en<br>las democracias desde Edmund Burke<br>hasta nuestros días. Jalona su tesis de<br>agudos comentarios sobre el poder co-<br>mo objeto central de la batalla política e insiste en la importancia de su irrupe misite en la importancia de su irrup-<br>ción en la esfera privada y familiar. De<br>acuerdo con sus tesis, el conservadu-<br>rismo político emana históricamente<br>de la resistencia intelectual contra la<br>Revolución Francesa. A toda Revolucion trancesa. A total revolucion<br>ción, sugiere, corresponde una contra-<br>revolución, frecuentemente imitado-<br>ra de los métodos revolucionarios, in-<br>cluida la apelación a la violencia. Esta<br>constituye por lo mismo una rística casi esencial de la derecha. "El conservadurismo es una ideología de la<br>la reacción", y así se muestra en su batala contralos movimientos deliberados<br>ción de los años sesenta y setenta del siglo pasado, pero result

va York aborda la cuestión desde una

der automotion an pertudo, a la vez<br>que los privilegios que de él emanan.<br>La historia del poder es por lo de-<br>más una historia de sumisión, de aposition<br>deramiento del otro. No hay en su opi-<br>nión diferencias sustanciales relación de esclavos y amos, incorporelación de esclavos y alhos, licorporados aquellos al patrimonio familiar,<br>incluso en afectos y añoranzas, con la<br>moderna interacción entre las cla-

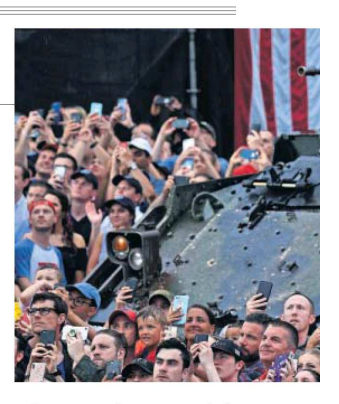

.<br>Los conservadores no aman la libertad, pero, toda vez que tienen que transigir con ella en el mundo demotransigir con ella en el mundo demo-<br>crático, en vez de atacarla prefieren<br>utilizarla como tapadera de la desigualdad, y esta, como justificación de<br>la sumisión. Las personas son desiguales por naturaleza y deben ser libre les por naturaleza y deben ser libres<br>por lo mismo para desarrollar sus caus<br>pacidades. Frente al igualitarismo que<br>la izquierda promete, los reacciona-<br>rios están convencidos de que un régimen de libertades es por princip hacen a cambio de la sumisión al propio soberano. De donde llega a extra-<br>polar la provocadora teoría de que "la

O

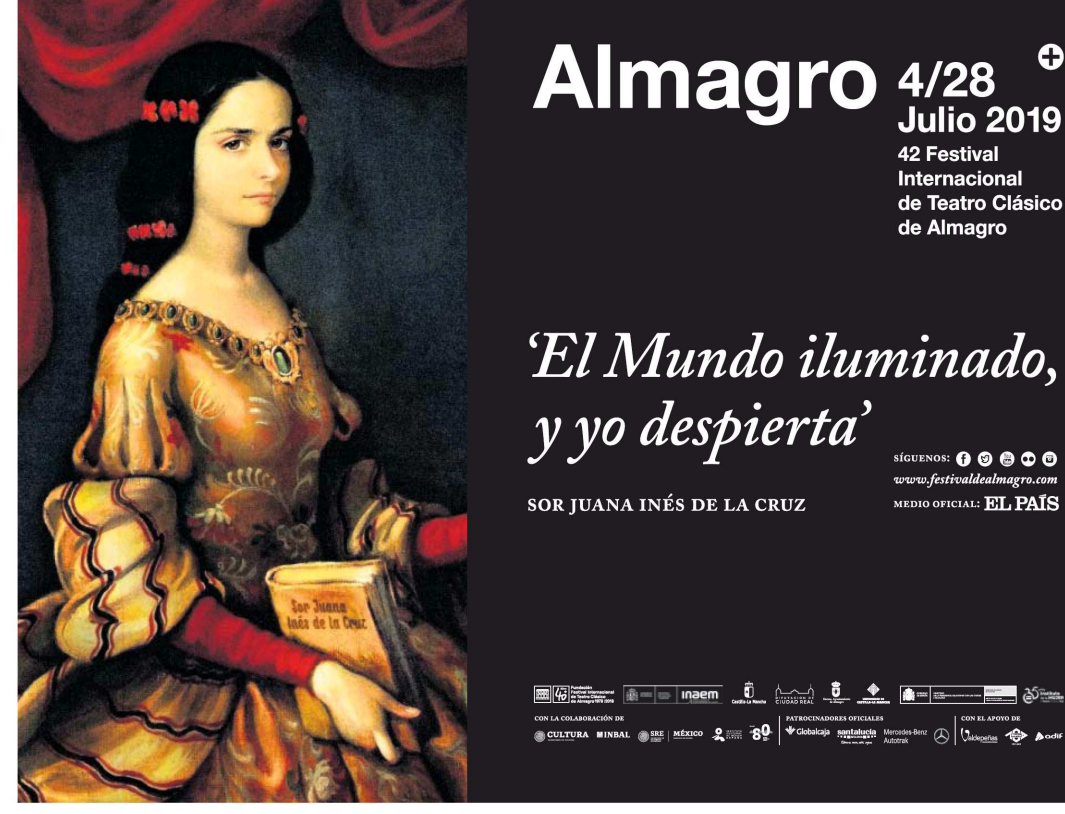

## 42 Festival Internacional de Teatro Clásico de Almagro 'El Mundo iluminado,

y yo despierta'

SOR JUANA INÉS DE LA CRUZ

síguenos: 00000 www.festivaldealmagro MEDIO OFICIAL: EL PAÍS

**Julio 2019** 

**PRESSPEAGE FRINTED AND DISTRIBUTED BY PRESSPEADER**